# **Realtime - Task #1616**

# **Schain v3 - modules, objects and send data realtime app**

02/14/2019 06:08 PM - Luis Rodriguez

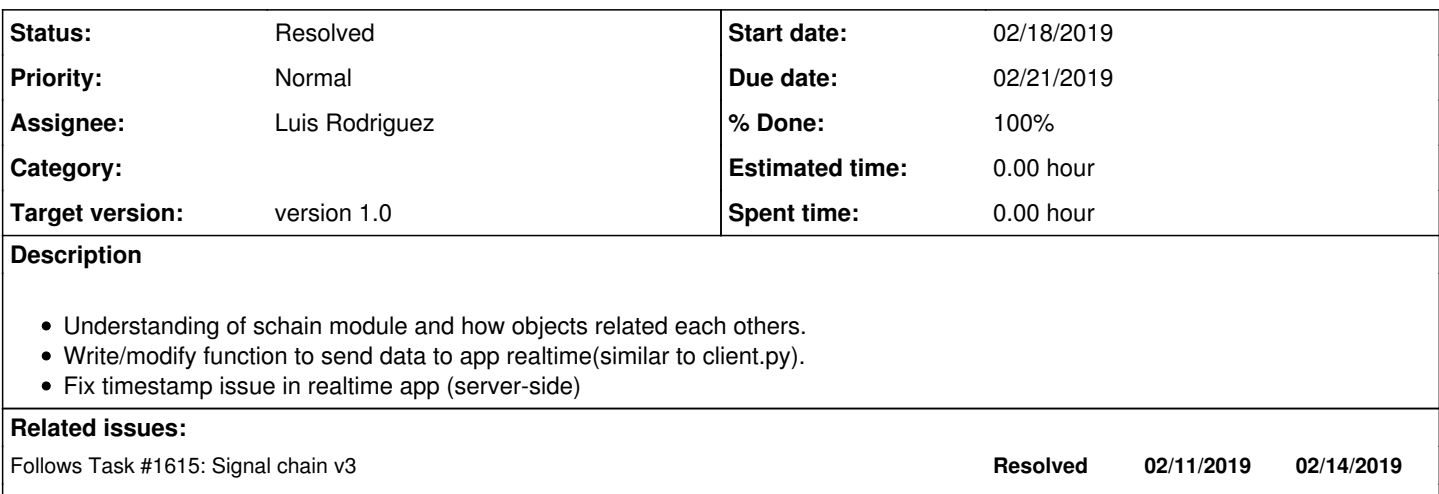

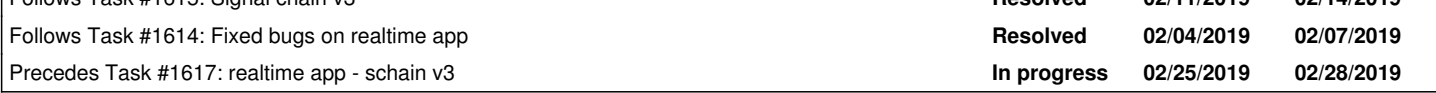

## **History**

## **#1 - 02/14/2019 06:12 PM - Luis Rodriguez**

*- Follows Task #1615: Signal chain v3 added*

## **#2 - 02/14/2019 06:12 PM - Luis Rodriguez**

*- Follows Task #1614: Fixed bugs on realtime app added*

## **#3 - 02/14/2019 06:19 PM - Luis Rodriguez**

*- Precedes Task #1617: realtime app - schain v3 added*

## **#4 - 02/20/2019 02:18 PM - Luis Rodriguez**

*- Status changed from New to In progress*

*- % Done changed from 0 to 40*

## **#5 - 02/26/2019 07:48 PM - Luis Rodriguez**

*- % Done changed from 40 to 70*

- Se utilizo el entorno de debugger de python (import pdb; pdb.set\_trace()) para el analisis del script
- Se hizo la prueba con la operacion SpecraPlot se agrego el parametro plot\_server = tcp://localhost:4444 para la conexion con la app de realtime op\_spectra\_plot = u\_proc\_spectra.addOperation(name='SpectraPlot', optype='external') op\_spectra\_plot.addParameter(name='plot\_server', value='tcp://localhost:4444', format='str')

## **#6 - 03/05/2019 10:38 PM - Luis Rodriguez**

- *Status changed from In progress to Resolved*
- *% Done changed from 70 to 100*

## En Signal Schain v3 python 3.6

\* Se modifico el metodo jsonify del objecto PlotterData del modulo jrodata.py. Dicho metodo, jsonify, se encarga de estructurar el JSON adecuadamente de acuerdo a como se recibia en la app realtime web.

\* Se implemento el metodo send\_to\_realtime\_app que se encargaba de llamar al metodo jsonify para luego separar la llave 'data' y finalmente enviar cada uno, con sus respectivo metadata, a la app empleando el metodo send\_to\_server. Ambos metodos metodos, send\_to\_realtime\_app y send to server pertencen al objecto Plot en el modulo jroplot base.py.

\* En el script principal es importante agrega el codigo del experimento esto se realiza agregando un parametro a la operacion de SpectraPlot de la siguiente manera: op\_spectra\_plot.addParameter(name='exp\_code', value='191', format='str'). En la app realtime web:

- \* Se modifico la seleccion de cada ploteo, ahora emplea una condicion que busca dentro de una lista.
- \* El tiempo de espera de cada cada se ajusta de acuerdo a su intervalo (time.sleep(interval))
- \* Que pendiente el ultimo punto de esta tarea 'Fix timestamp issue in realtime app (server-side)'